# Marzo 2024 **Índice del costo de producción del pollo parrillero** Base 2014=100

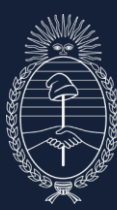

**Ministerio** de Economía República Argentina

# **Índice del costo de producción de pollo parrillero (ICPP)**

Marzo 2024

El Índice del Costo de la Producción de Pollos Parrilleros Base 2014=100 en la provincia de Buenos Aires correspondiente al mes de marzo de 2024 se ubica en 10.851,0 registrando una suba de 293,4 % en relación al mismo mes de 2023. Respecto a febrero 2024, el indicador presenta un aumento de 6,7 %.

Asimismo, el Índice del Costo de la Producción de Pollos Parrilleros Base 2014=100 en la provincia de Entre Ríos de marzo de 2024 se determina en 9.359,5 con un incremento interanual de 280,9 % y una variación mensual de 3,4 %.

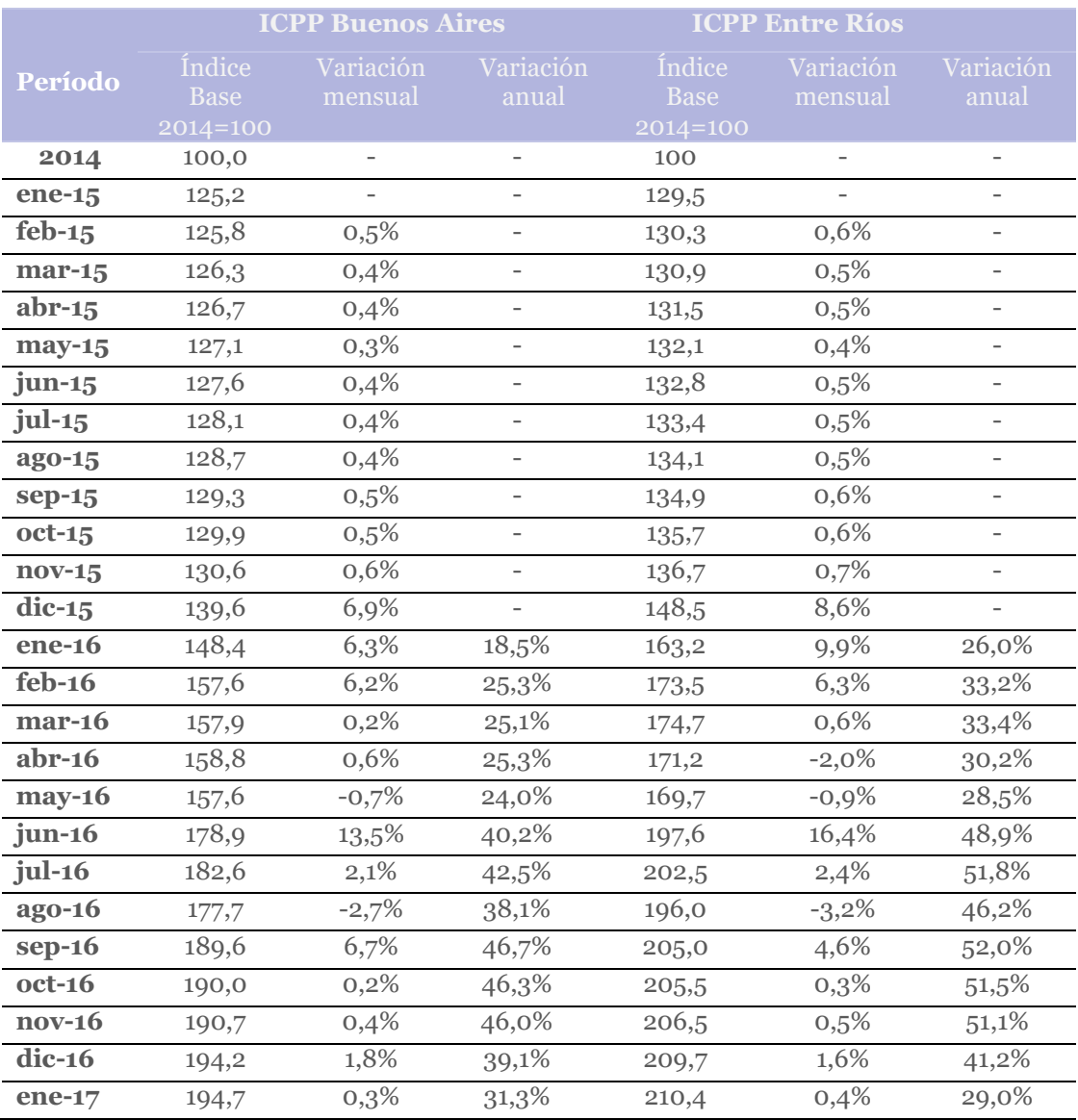

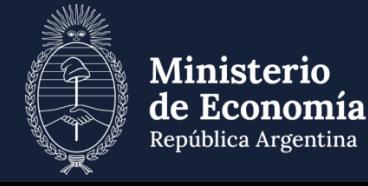

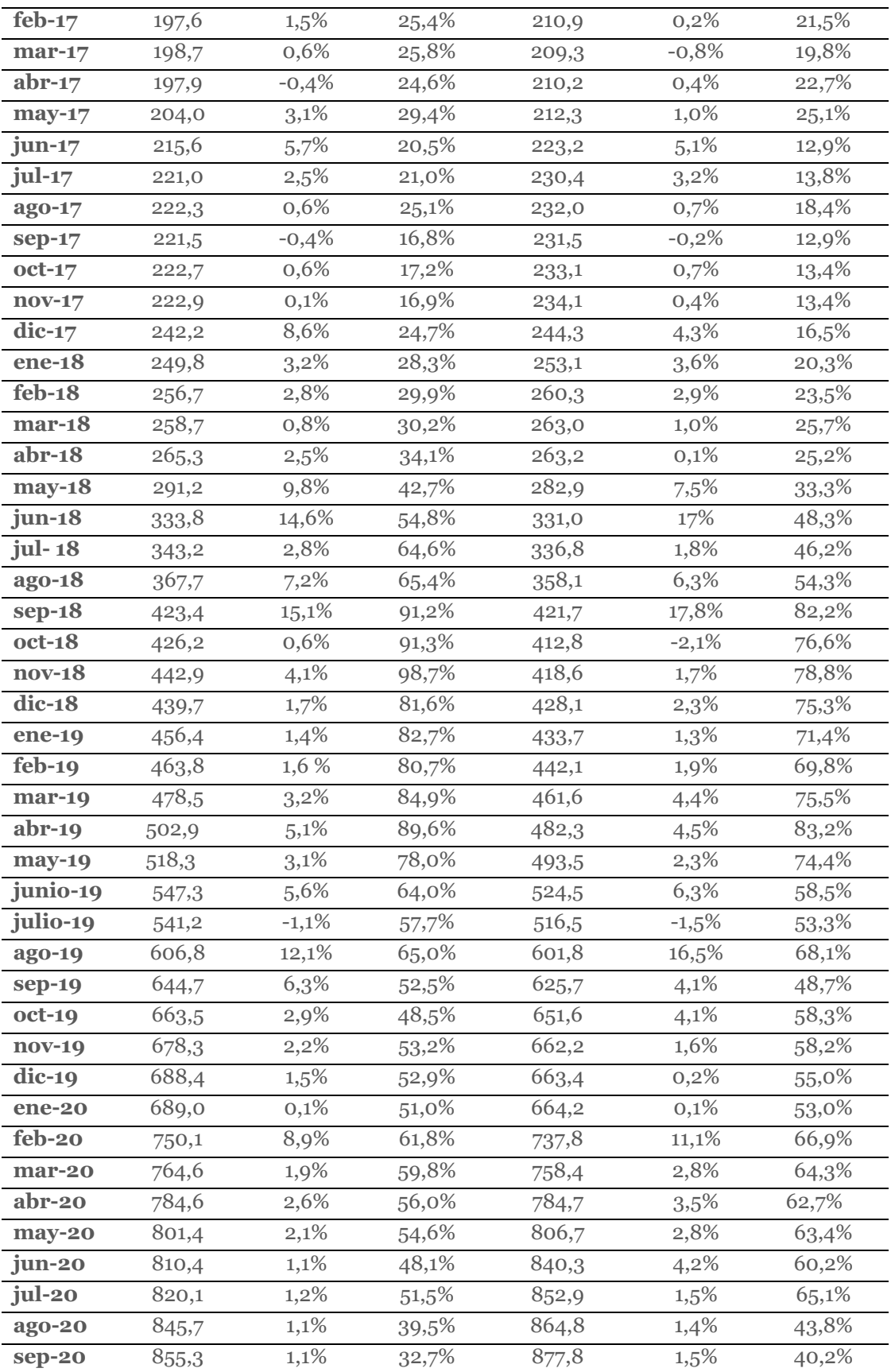

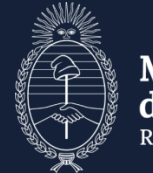

Ministerio<br>de Economía<br>República Argentina

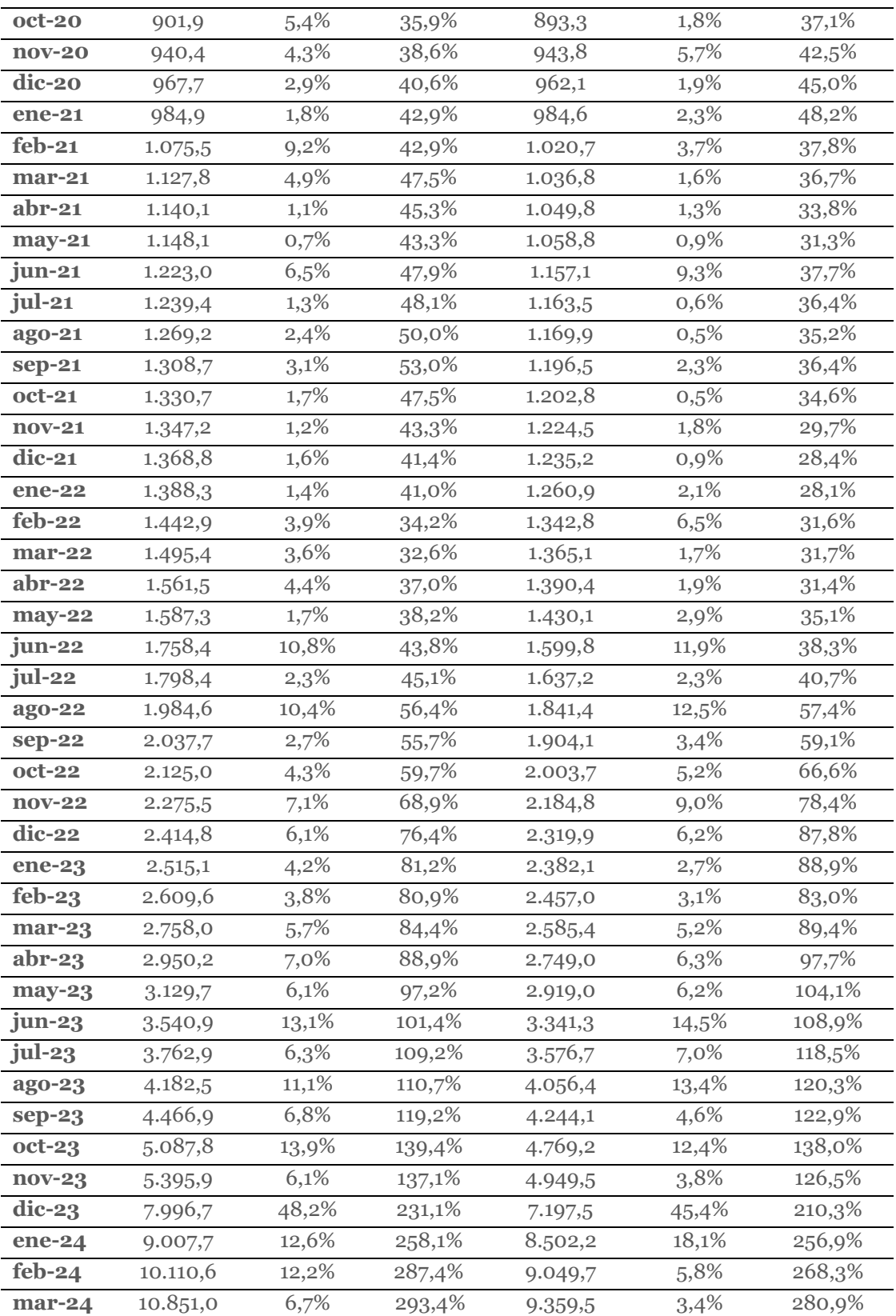

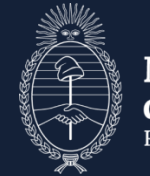

Ministerio<br>de Economía<br>República Argentina

Índice de Costo de Producción de Pollos Parrilleros Sistema Integrado Base  $2014 = 100$ 

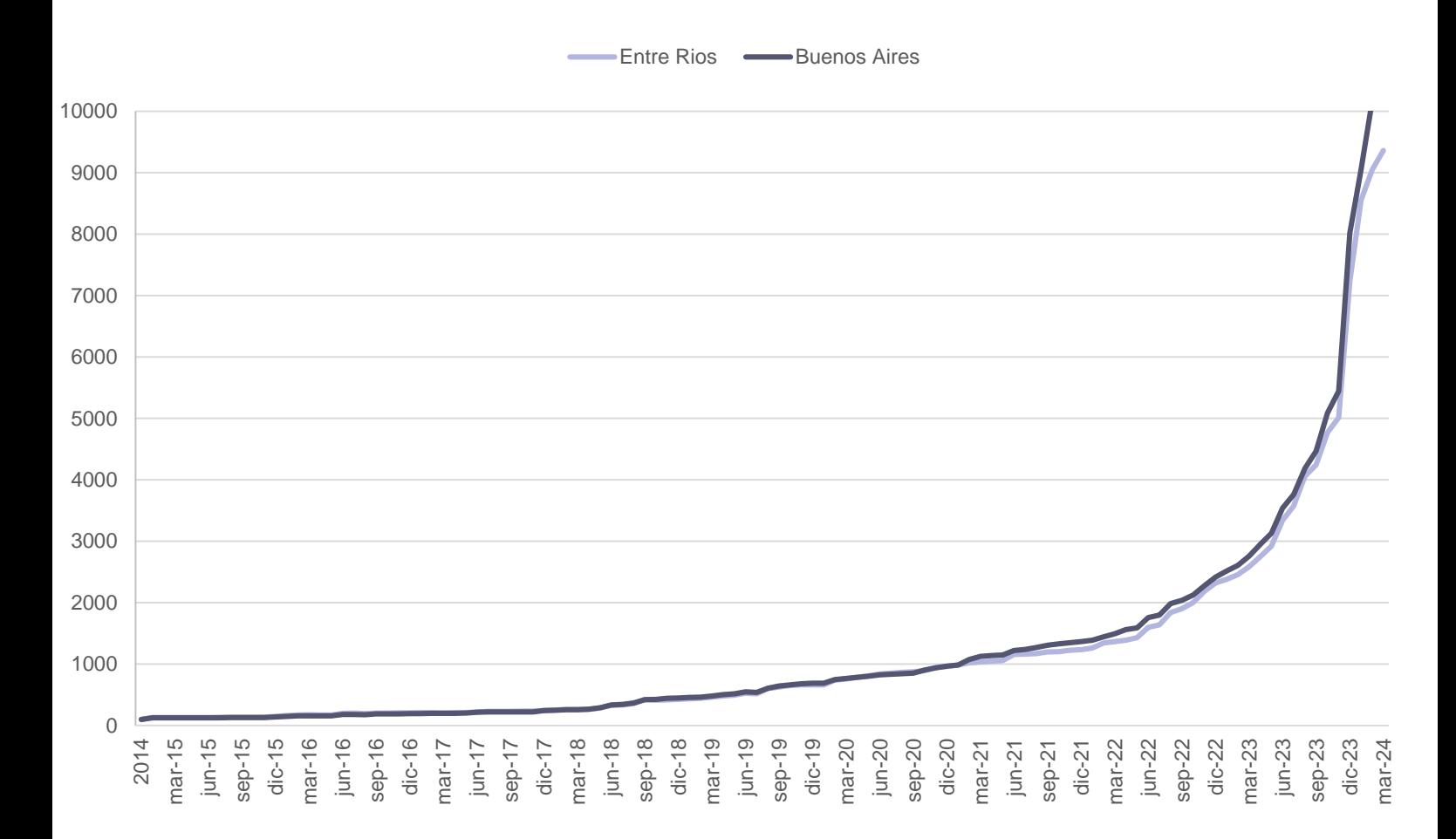

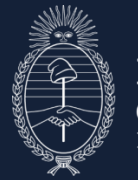

**Ministerio** de Economía República Argentina

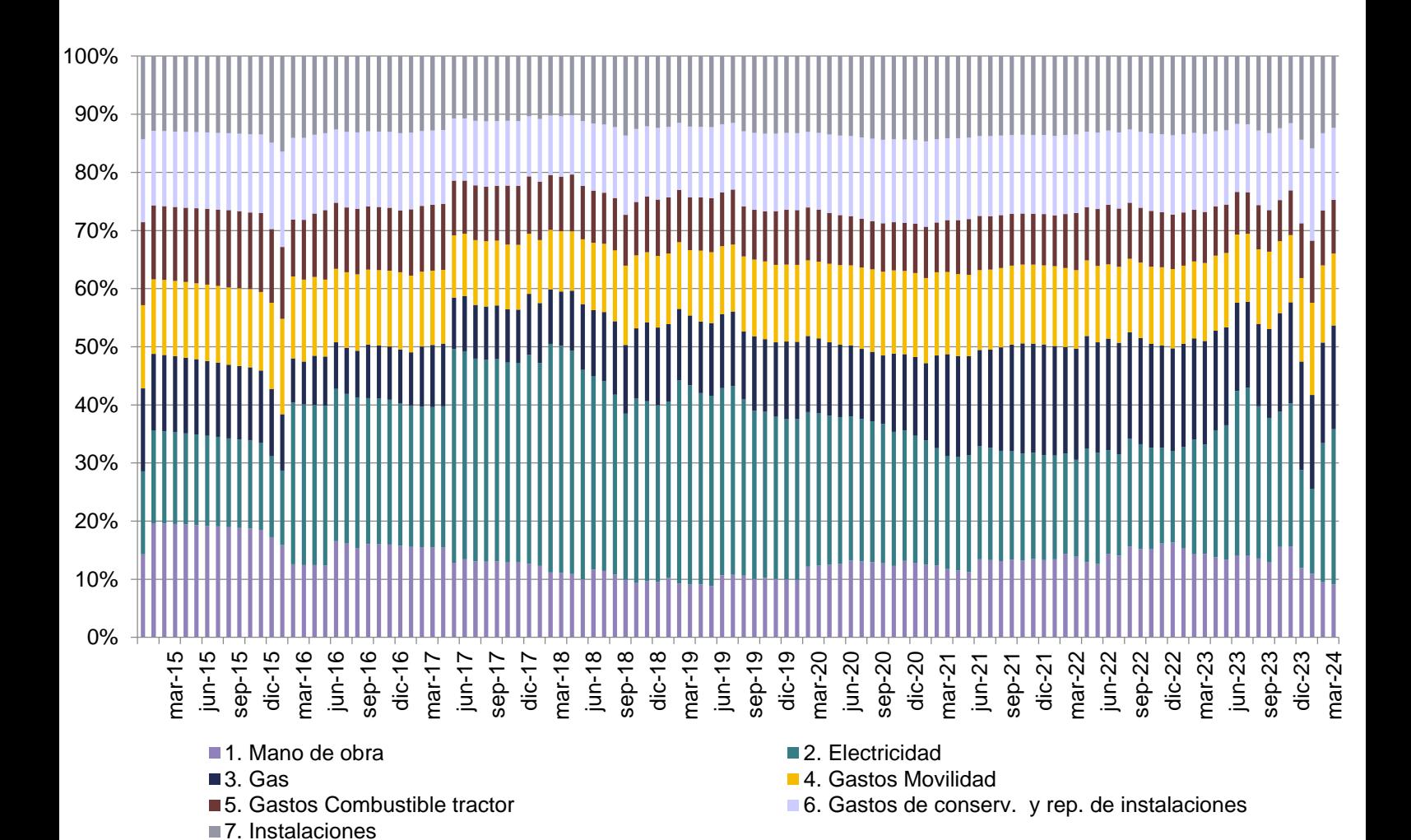

#### ICPP Sistema Integrado Desagregado por Rubros – Buenos Aires

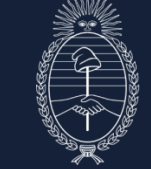

Ministerio de Economía República Argentina

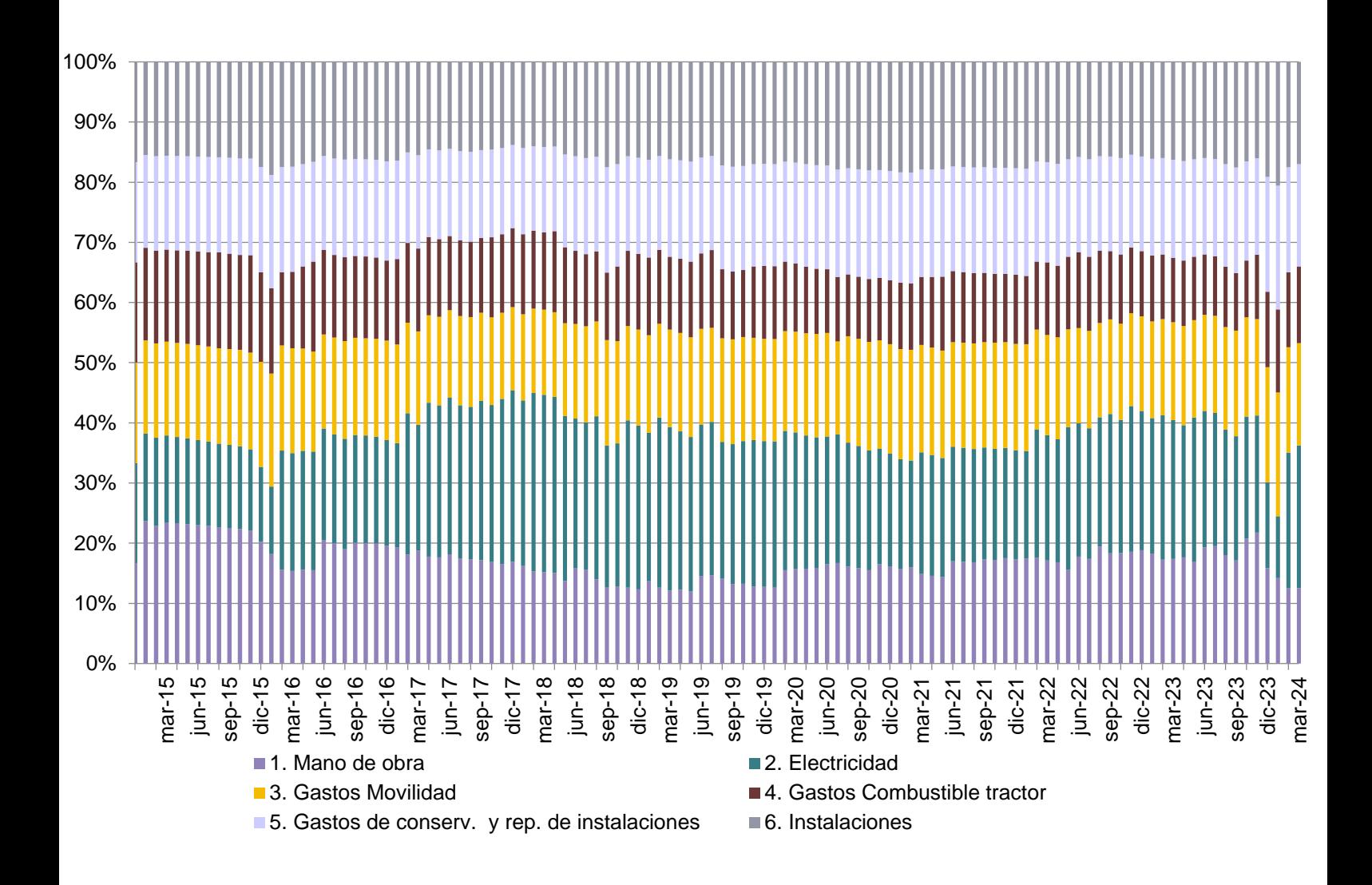

#### ICPP Sistema Integrado Desagregado por Rubros – Entre Rios

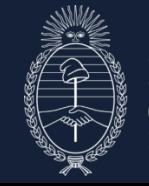

Ministerio de Economía República Argentina

# Síntesis Metodológica

El objetivo del indicador es medir las variaciones mensuales que experimenta el costo de la producción de pollos parrilleros bajo el sistema de producción integrada en las provincias de Buenos Aires y Entre Ríos.

## 1- Antecedentes

#### Aspectos básicos del índice

En la Argentina existen antecedentes de este tipo de indicadores para otras actividades, tales como el Índice del Costo de la construcción en el Gran Buenos Aires del INDEC, el Índice de Costo de la Construcción de Córdoba y de otras Provincias, el Índice de Costos de Transporte de la Federación Argentina de Entidades Empresarias del Autotransporte de Cargas, entre otros.

Con relación a la actividad avícola, en Uruguay la Ley 18.615 regula el procedimiento para la fijación de variables que afectan la cadena productiva del sector avícola. Considera como indicadores que deberán ser medidos para la evolución de los componentes del costo, los siguientes: Costos operativos (según evolución del Índice de Precios al Consumo – IPC), Amortización del galpón (según evolución del Índice del Costo de la Construcción – ICC) y Mano de Obra (según evolución del Índice Medio de Salarios – IMS).

## 2- Selección de modelos

El método utilizado para la elaboración del indicador consiste en la valorización mensual de modelos de producción de pollos parrilleros que se consideran representativos de un período y una región determinada. Las características de los modelos responden al sistema de producción integrada, ya que se trata del más difundido a nivel nacional. Por otra parte, alrededor del 90 % de la producción integrada de pollos parrilleros se desarrolla en Entre Ríos y Buenos Aires, por lo tanto se evalúan dos modelos, uno para cada provincia.

Ambos modelos intentan reflejar los aspectos más habituales de las explotaciones avícolas: incluyen 5 galpones (12 m de ancho x 150 m de largo) con estructura de hierro, tipo ventilación túnel con extractores y riego interno o *fogging*, comederos automáticos, bebederos niples y calefacción con campanas. Además, cuentan con un tractor de 55 HP para tareas propias de la actividad así como de mantenimiento del predio, grupo electrógeno (69 kva) y un vehículo 4 x 4.

Se estima una cantidad de pollos ingresados de 108 mil por crianza a razón de 12 pollitos bb/m2, 5 crianzas anuales y una mortandad promedio de 6.5 %.

La diferencia fundamental entre las modelizaciones radica en la inclusión del gasto por suministro de gas. El modelo de Entre Ríos no incluye el gasto del gas, dado que en esta provincia es usual que la empresa integradora se haga cargo de dicho insumo; en tanto en Buenos Aires se trata de un pasivo del productor integrado.

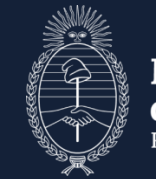

Ministerio de Economía República Argentina

#### Estructura de agregación

Para la construcción del Índice se consideraron los siguientes elementos como gastos de producción: salarios, gas (sólo en el modelo de Buenos Aires), energía eléctrica, movilidad del vehículo y del tractor, combustible (tractor, vehículo y grupo electrógeno), gastos de conservación y reparación de mejoras y amortizaciones de las instalaciones y del equipamiento. A los fines de simplificar su actualización, y dado que los equipos y repuestos son en su mayoría importados, se transformó el monto de los gastos de conservación y de las amortizaciones a un equivalente en m<sup>2</sup> en dólares. Los rubros citados son los de mayor peso en el costo de producción; no se consideraron otros gastos que integran el costo tales como la desinfección del galpón, los impuestos, el ingreso, desparramado y retiro de cama de pollo, entre otros.

#### Cálculo de las cantidades

Las cantidades necesarias de cada elemento se determinaron a partir del análisis de los requerimientos de insumos (salarios, gas, energía eléctrica, combustible, instalaciones y equipos) considerado en cada uno de los modelos.

# 3- Año base de precios y ponderaciones

Se consideró como año base el promedio mensual de los precios del año 2014 para cada elemento. En el siguiente cuadro se observan las ponderaciones de cada elemento en el Índice para el año base.

#### **Ponderaciones de cada elemento en el ICPP para el año base**

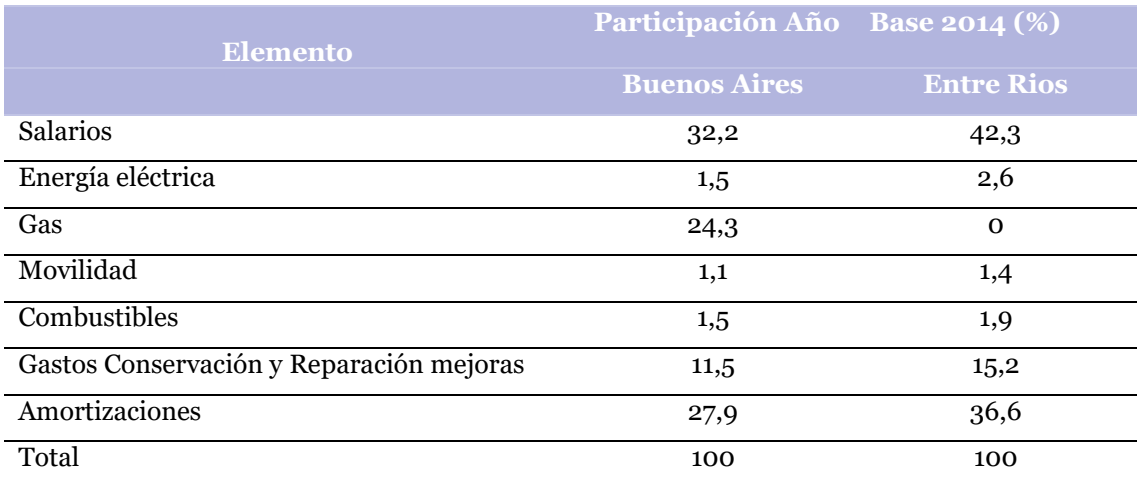

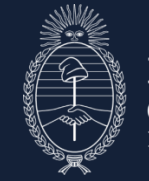

Ministerio de Economía República Argentina

# 4- Selección y especificación de los elementos

Se consideraron los principales rubros del costo de producción de un productor integrado, teniendo en cuenta la factibilidad de relevamiento de cada uno: salarios, gas (en el caso de Buenos Aires, que lo paga el productor integrado), energía eléctrica, movilidad de un vehículo y un tractor, combustible para un tractor de 55 HP, un vehículo 4 x 4 y un grupo electrógeno de 69 kva, gastos de conservación y amortizaciones de las instalaciones (galpones, implementos y equipamiento). Del estudio de costos surgieron las cantidades necesarias de cada insumo.

#### Salarios

Se tomaron en cuenta los salarios de dos Trabajadores Avícolas Calificados (con 1 y 5 años de antigüedad), un tercer Trabajador Avícola Calificado que cumple funciones de noche (con 1 año de antigüedad) y un Encargado (con 10 años de antigüedad), de acuerdo con las categorías de trabajadores establecidas en la normativa de la CNTA (Comisión Nacional de Trabajo Agrario) para la actividad avícola.

Todos los salarios se calcularon durante 12 meses más 1 mes correspondiente al sueldo anual complementario. Asimismo, se consideró un mes adicional para contemplar la contratación de personal temporario que cubre francos y licencias del personal permanente.

Se incluyó un porcentaje correspondiente a las contribuciones patronales (31,14 %). También se incluyeron 16 horas extras mensuales para cada trabajador.

Dado que entre enero de 2015 y julio de 2016 se introdujeron cambios en las condiciones de trabajo para la actividad<sup>1</sup>, en dicho período se agregó un trabajador avícola calificado y adicionales por título primario (10 %), presentismo (20 %) y trabajo en horario nocturno (30 %). A partir de agosto de 2016, con la Resolución CNTA 66/2016, los modelos consideran la cantidad original de trabajadores y se mantienen los adicionales, con excepción del correspondiente al trabajo en horario nocturno que pasa a ser de 15 %.

#### Gas

**.** 

Se consideró el GLP (Gas Licuado de Petróleo) por ser el más difundido para calefaccionar los galpones, a razón de 113 gramos por ave (promedio para las crianzas de invierno y verano).

#### Energía eléctrica

Para el cálculo de la energía eléctrica se tomó la Tarifa 1 Rural, Uso Actividad Productiva (modelo Entre Ríos) y la Tarifa 2 (modelo Buenos Aires). Se estimó un consumo de 37.500 kW anuales para la granja.

<sup>1</sup> Resolución CNTA 119/2014.

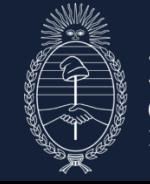

Ministerio de Economía República Argentina

#### Movilidad

El gasto de movilidad corresponde al vehículo 4 x 4 y al tractor. Se estimó una cantidad de km recorridos por el vehículo considerando dos viajes por semana a una distancia de 20 km de la granja al pueblo y/o a la empresa integradora. Este rubro supone los gastos de mantenimiento de los rodados (lubricantes, neumáticos, seguro, patente, etc.).

#### **Combustibles**

Se calculó el consumo de gas oil correspondiente al vehículo, al tractor y al grupo electrógeno. Se estimó un consumo anual de 2700 litros anuales.

#### Gastos de conservación y reparación de mejoras y Amortizaciones

Para cuantificar los Gastos de conservación y reparación de mejoras así como las Amortizaciones de los galpones, los implementos y el equipamiento de la granja, si bien es posible obtener presupuestos de estos rubros, resulta difícil actualizar en forma mensual el costo de las instalaciones de servicios (agua, energía, gas) así como el costo de la instalación propiamente dicha del galpón e implementos.

Es por ello que se transformó el monto de los gastos y de las amortizaciones del estudio de costos de cada modelo y se lo transformó en una cantidad equivalente de metros cuadraros (182 y 441 m2 respectivamente), de acuerdo con el costo de instalación de un galpón.

# 5- Fuentes de información de precios

Para el relevamiento de precios se tomaron las siguientes fuentes de información:

- Salarios: Resoluciones CNTA 33/2013, 81/2014, 119/2014, 65/2016, 66/2016, 56/2017 y 58/2018.
- Gas: valores de GLP de facturas de Extra Gas, Shell, YPF y Total Gas.
- Energía eléctrica: cuadro tarifario del Ente Provincial Regulador de la Energía (Provincia de Entre Ríos), facturas de energía eléctrica de La Agrícola Regional de Crespo (LAR), Resolución Nº 12/2016 Ministerio de Infraestructura y Servicios Públicos de la Provincia de Buenos Aires, cuadros tarifarios de OCEBA Área Norte y Cooperativa Eléctrica de San Miguel del Monte, Buenos Aires).
- Movilidad: costo del km de una pick up 4 x 4 publicado por la Revista Márgenes Agropecuarios, actualizado con el precio del dólar BCRA.
- Combustible: relevamiento de precios de gasoil de la Dirección de Estudios Económicos, Secretaría de Agroindustria de la Nación.
- Gastos de conservación y reparación de mejoras y amortizaciones: se actualizan con el precio del dólar BCRA.

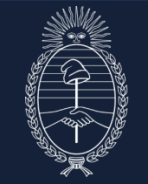

Ministerio de Economía República Argentina

Los precios se determinan de manera mensual para el cálculo del índice. En caso de que se interrumpa la disponibilidad de datos de algún informante calificado, será reemplazado por uno de similares características.

### 6- Cálculo del índice

El índice se calcula utilizando una fórmula de tipo Laspeyres:

$$
IP_L = \frac{\sum p_1 q_0}{\sum p_0 q_0}
$$

donde:

*IP<sup>L</sup>* : Índice de Costo

*p<sup>0</sup>* : Precio del bien en el período inicial o período base (2014)

*q<sup>0</sup>* : Cantidad estimada del bien en el período inicial o período base (2014)

*p<sup>1</sup>* : Precio del bien en el periodo posterior que estemos analizando

Para el caso del Índice del Costo de la Producción de Pollos Parrilleros Sistema Integrado la expresión es la siguiente:

 $ICPP =$ 

 $PS_1QS_0 + PG_1QG_0 + PE_1QE_0 + PeqG_1QeqG_0 + PeqAm_1QeqAm_0 + PM_1QM_0 + PC_1QC_0$  $\frac{1}{PS_0QS_0 + PG_0QG_0 + PE_0QE_0 + PeqG_0QeqG_0 + PeqAm_0QeqAm_0 + PM_0QM_0 + PC_0QC_0^* * 100}$ 

donde:

*PS* : Precio Salarios *PG* : Precio Gas *PE* : Precio Energía eléctrica *PeqG* : Precio equivalente Gasto de conservación y reparación de mejoras *PeqAm* : Precio equivalente Amortizaciones *PM* : Precio Movilidad *PC* : Precio Combustible *QS* : Cantidad Salarios *QG* : Cantidad Gas *QE* : Cantidad Energía eléctrica *QeqG* : Cantidad equivalente Gasto de conservación y reparación de mejoras *QeqAm* : Cantidad equivalente Amortizaciones *QM* : Cantidad Movilidad *QC* : Cantidad Combustible *0* : Año Base 2014 *1* : Año Actual

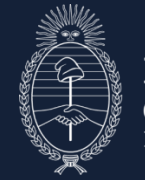

Ministerio de Economía República Argentina

# 7- Publicación de resultados

Los resultados se publican en forma mensual a través de la página web del Ministerio de Agricultura, Ganadería y Pesca (Subsecretaría de Ganadería, Dirección de Porcinos, Aves de Granja y No Tradicionales) y de otras formas de comunicación.

# 8- Bibliografía

- ICC-Cba. Costo de la Construcción Córdoba. Metodología. 2012.
- Números Índices. Facultad de Ciencias Económicas. UBA.
- Índice del Costo de la Construcción en el Gran Buenos Aires. Base 1993. Metodología. INDEC.

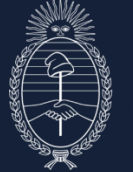

Ministerio de Economía República Argentina

# **SECRETARÍA DE BIOECONOMÍA**

Responsable técnico:

Ing. Agr. Karina Lamelas Ing. Zoot. Gisela Mair Lic. Mg. Ernestina Oliva Ing. Ruy Vidal

**Contacto:** (011) 4349-2157/2023, [klamel@magyp.gob.ar](mailto:klamel@magyp.gob.ar)

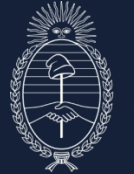

Ministerio de Economía República Argentina